### **Portal Jurídico Brasil - PJB**

www.portaljuridicobrasil.com.br

#### Margem superior 3cm **UNIVERSIDADE FEDERAL DE JUIZ DE FORA** (Times 14, negrito, maiúsculo, centralizado, 01 esp.) **FACULDADE DE DIREITO** (Times 14, negrito, maiúsculo, centralizado, 01 esp.) **ACADÊMICO** (nome do autor) (Times 12, negrito, maiúsculo, centralizado)

(Instruções em vermelho)

Capa: proteção externa do trabalho sobre a qual se imprimem as informações indispensáveis à sua identificação (NBR 14724 item 3.6).

Autor: pessoa física responsável pela criação do conteúdo intelectual ou artístico de um trabalho (NBR 14724 item 3.5)

Margem Esquerda 3cm Margem Direita 2cm

Paginação: As folhas ou páginas pré-textuais devem ser contadas, mas não numeradas e a numeração ficará no canto superior direito a partir da primeira folha da parte textual (NBR 14724 item 5.3)

### **TÍTULO: subtítulo**

(Times 14, negrito, maiúsculo, centralizado):(times 14, negrito, minúsculo, centralizado)

O título deve ser claro e preciso, identificando o seu conteúdo e possibilitando a indexação e recuperação da informação (NBR 14724 item 4.1.1 alínea c). Título: palavra, expressão ou frase que designa o assunto ou o conteúdo de um trabalho (NBR

14724 item 3.34).

Subtítulo: informações apresentadas em seguida ao título, visando esclarecê-lo ou complementá-lo, de acordo com o conteúdo do trabalho (NBR 14724 item 3.30) O subtítulo: se houver, deve ser precedido de dois pontos, evidenciando a sua subordinação ao título (NBR 14724 item 4.1.1 alínea d).

Texto fonte 12, cor preta, papel A4, espaçamento 1.5, margem superior e esquerda 3cm, margem inferior e direita 2cm (NBR 14724 item 5.1 e 5.2)

(Trabalho acadêmico do dia-a-dia use apenas Capa, folha de rosto, sumário, introdução, desenvolvimento, conclusão, referências, apêndices e anexos se houver)

> **Juiz de Fora 2019** (Times 12, negrito, centralizado, 1ª letra maiúsculo) Margem Inferior 2cm

### **ACADÊMICO**

Folha de rosto: folha que contém os elementos essenciais à aprovação do trabalho (NBR 14724 item 3.19 e 4.2.1.1)

# **TÍTULO: subtítulo**

Inserir no verso desta folha a ficha catalográfica (quando for Dissertação ou Tese) [\(http://www.ufjf.br/biblioteca/servicos/ficha-catalografica/\)](http://www.ufjf.br/biblioteca/servicos/ficha-catalografica/)

> Monografia apresentada à Faculdade de Direito da Universidade Federal de Juiz de Fora, como requisito parcial para obtenção do grau de Bacharel. Na área de concentração Direito sob orientação do Prof.(a) Dr.(a)......

#### **Ou**

Dissertação apresentada ao Programa de Pós-graduação em Direito e Inovação da Universidade Federal de Juiz de Fora como requisito parcial a obtenção do grau de Mestre. Na área de concentração Direito sob orientação do Prof.(a) Dr.(a)......

# **FOLHA DE APROVAÇÃO**

Folha de aprovação: folha que contém os elementos essenciais à aprovação do trabalho (NBR 14724 item 3.18 e 4.2.1.3)

### **ACADÊMICO**

# **TÍTULO: subtítulo**

Monografia apresentada à Faculdade de Direito da Universidade Federal de Juiz de Fora, como requisito parcial para obtenção do grau de Bacharel. Na área de concentração Direito submetida à Banca Examinadora composta pelos membros:

> Orientador: Prof. Dr. Titulo Nome Instituição...

> > Prof. Dr.Titulo Nome Instituição...

Prof. Dr.Titulo Nome Instituição...

PARECER DA BANCA

- ( ) APROVADO
- ( ) REPROVADO

Juiz de Fora, de de 2019

### **(Dedicatória - elemento opcional)**

Dedicatória (elemento opcional): texto em que o autor presta homenagem ou dedica seu trabalho (NBR 14724 item 3.9 e 4.2.1.4).

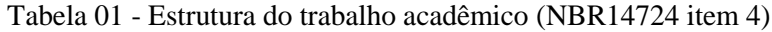

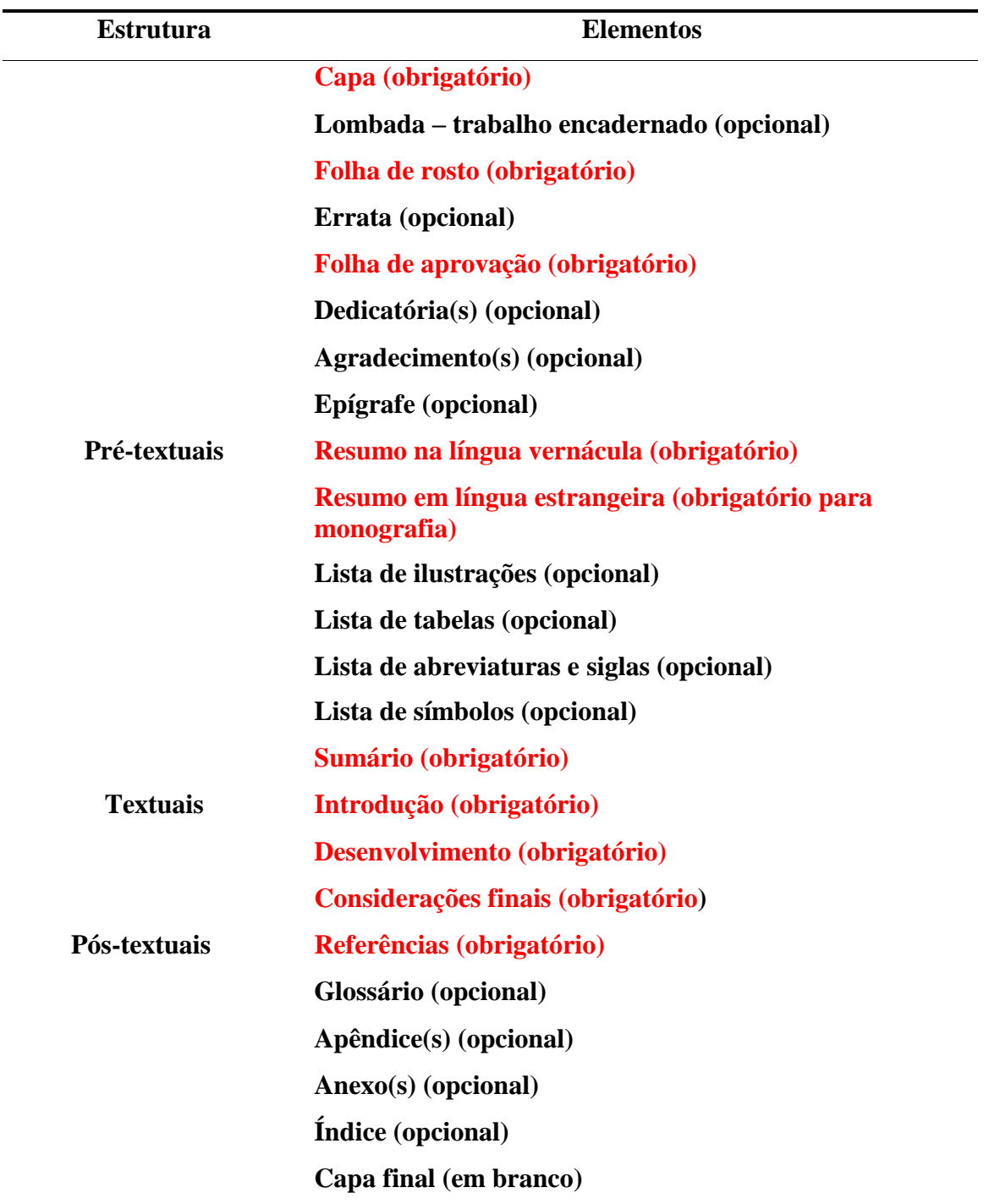

Obs.: O elemento opcional indica que deverá aparecer se ocorrer no trabalho.

Dedico este trabalho a todos aqueles que contribuíram para sua realização. (Times 12, justificado, recuo 9 cm esquerdo e espaçamento simples)

### **(Agradecimentos - elemento opcional)**

Agradecimento (elemento opcional): texto em que o autor faz agradecimentos dirigidos àqueles que contribuíram de maneira relevante à elaboração do trabalho (NBR 14724 item 3.2 e  $4.\overline{2}.1.5$ ).

> Agradeço aos meus colegas, professores e a minha família por terem ajudado na construção deste trabalho.

(Times 12, justificado, recuo 9 cm esquerdo e espaçamento simples)

### **(Epígrafe - elemento opcional)**

Epígrafe (elemento opcional): texto em que o autor apresenta uma citação, seguida de indicação de autoria, relacionada com a matéria tratada no corpo do trabalho (NBR 14724 item 3.14 e 4.2.1.6). Elaborada conforme a (NBR 10520).

> "Não aceitar nada como verdadeiro sem saber evidentemente que o é"

#### **RESUMO**

(Times 14, negrito, maiúsculo, centralizado)

Resumo na língua vernácula: apresentação concisa dos pontos relevantes de um texto, fornecendo uma visão rápida e clara do conteúdo e das conclusões do trabalho (NBR 14724 item 3.27 e 4.2.1.7). "O resumo deve ressaltar o objetivo, método e as conclusões do documento [...] deve ser composto de uma sequência de frases concisas, afirmativas e não de enumeração de tópicos. Recomenda-se o uso de parágrafo único" (NBR 6028) O resumo deve ter de 150 a 500

O resumo deve ser elaborado depois de concluído o trabalho, e sua estrutura deve obedecer ao seguinte esquema: apresentar o tema pesquisado, os objetivos (o que foi feito?), a justificativa (por que foi feito?), a metodologia (como foi feito? quais as características da pesquisa? quais técnicas foram utilizadas?), a fundamentação teórica e metodológica (em que se baseou?) e, finalmente, os resultados alcançados. Um resumo de dissertação é do tipo informativo e possui apenas um parágrafo, com até 500 palavras. Ele deve informar ao leitor todas as informações importantes para o que se saiba exatamente qual o assunto da pesquisa, suas finalidades, a metodologia utilizada e os resultados atingidos, substituindo, assim, o texto completo. Deve conter frases curtas, porém completas (evitar estilo telegráfico); usar o tempo verbal no passado para os principais resultados e presente para comentários ou para salientar implicações significativas; não usar abreviações, siglas, símbolos, referências bibliográficas ou palavras especializadas em excesso. Para maiores detalhes consultar: OLIVEIRA, Mirian. A informação nos títulos e resumos: trabalhos do Enanpad97. In: XXIII ENCONTRO NACIONAL DA ASSOCIAÇÃO NACIONAL DOS PROGRAMAS DE PÓS-GRADUAÇÃO EM ADMINISTRAÇÃO (ENANPAD), 23., Foz do Iguaçu, 1998. Anais eletrônicos... Foz do Iguaçu, 27 a 30 de setembro de 1998. 1 CD-ROM.

Palavras-chave: Primeira palavra. Segunda palavra. Até 5 palavras.

Obs.: as palavras-chave devem ser escolhidas com bastante rigor, pois devem representar adequadamente os principais temas abordados pela pesquisa.

Palavra representativa do conteúdo do documento, escolhida, preferentemente, em vocabulário controlado (NBR 6028 item 2.1).

# *ABSTRACT*

Texto

Keywords:

Abstract: Versão do resumo para idioma de divulgação internacional (NBR 14724 item 3.26 e 4.2.1.8). Elaborado conforme a NBR (6028)

### **LISTA DE ILUSTRAÇÕES (quando houver)**

Ilustração: designação genérica de imagem, que ilustra ou elucida um texto. Lista de ilustração (elemento opcional): Elaborada de acordo com a ordem apresentada no texto, com cada item designado por seu nome específico, travessão, título e respectivo número da folha ou página. Quando necessário, recomenda-se a elaboração de lista própria para cada tipo de ilustração (desenho, esquemas, fluxogramas, fotografias, gráficos, mapas, organogramas, plantas, quadros, retratos e outras). (ABNT NBR 14724 item 3.21 e 4.2.1.9)

Qualquer que seja o tipo de ilustração, sua identificação aparece na parte superior, precedida da palavra designativa (desenho, esquema, fluxograma, fotografia, gráfico, mapa, organograma, planta, quadro, retrato, figura, imagem, entre outros), seguida de seu número de ordem de ocorrência no texto, em algarismos arábicos, travessão e do respectivo título. Após a ilustração, na parte inferior, indicar a fonte consultada (elemento obrigatório, mesmo que seja produção do próprio autor), legenda, notas e outras informações necessárias à sua compreensão (se houver). A ilustração deve ser citada no texto e inserida o mais próximo possível do trecho a que se refere (NBR 14724 item 5.8).

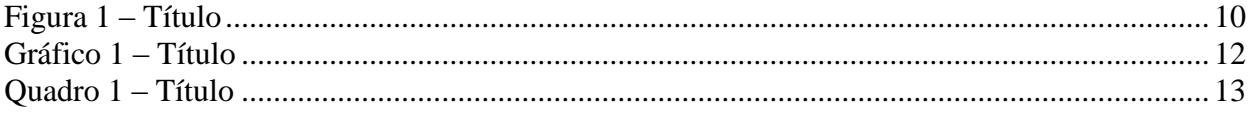

### **LISTA DE TABELAS**

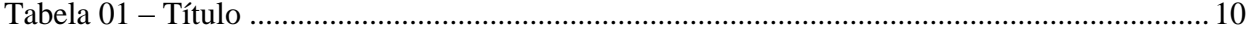

Tabela (elemento opcional): forma não discursiva de apresentar informações das quais o dado numérico se destaca como informação central (NBR 14724 item 3.32).

Elaborada de acordo com a ordem apresentada no texto, com cada item designado por seu nome específico, acompanhado do respectivo número da folha ou página (NBR 14724 item 4.2.1.10).

As tabelas "devem ser citadas no texto, inseridas o mais próximo possível do trecho a que se referem e padronizadas conforme o Instituto Brasileiro de Geografia e Estatística (IBGE)." (NBR 14724 item 5.9).

### **LISTA DE ABREVIATURAS E SIGLAS (quando necessário)**

ABNT Associação Brasileira de Normas Técnicas

Lista de abreviaturas e siglas (elemento opcional): consiste na relação alfabética das abreviaturas e siglas utilizadas no texto, seguidas das palavras ou expressões correspondentes grafadas por extenso. Recomenda-se a elaboração de lista própria para cada tipo (NBR 14724 item 4.2.1.11).

Abreviatura: representação de uma palavra por meio de alguma(s) de sua(s) sílaba(s) ou letra(s) (NBR 14724 item 3.1).

Sigla: conjunto de letras iniciais dos vocábulos e/ou números que representam um determinado nome (NBR 14724 item 3.28).

A sigla, quando mencionada pela primeira vez no texto, deve ser indicada entre parênteses, precedida do nome completo (NBR 14724 item 5.6).

# **LISTA DE SÍMBOLOS (quando houver)**

Símbolo (elemento opcional): sinal que substitui o nome de uma coisa ou de uma ação (NBR 14724 item 3.29 e 4.2.1.12).

- Dad Distância euclidiana
- O(n) Ordem de um algoritmo

# **SUMÁRIO**

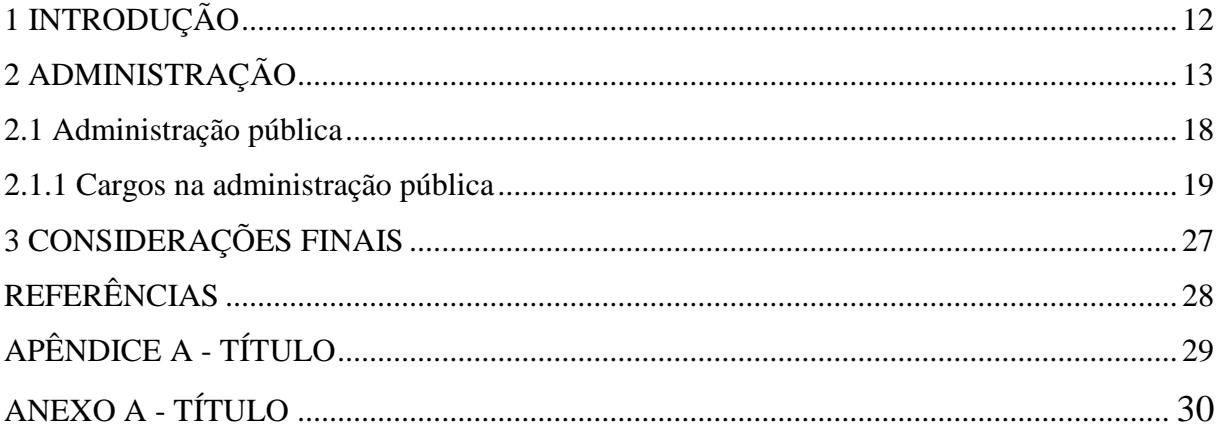

Sumário: enumeração das divisões, seções e outras partes do trabalho, na mesma ordem e grafia em que a matéria nele se sucede (NBR 14724 item 3.31e 4.2.1.13). Ver norma ABNT NBR 6024 – Numeração progressiva Ver norma ABNT NBR 6027 – Sumário

Aproveite a formatação do sumário Coloque o curso no final da linha e dê um enter; Digite o número do item o texto e o número da página;

Coloque o curso antes do número da página e dê um Tab.

### **1 INTRODUÇÃO**

As páginas são contadas a partir da folha de rosto (excluindo a capa), a numeração somente aparece no canto superior direito a partir da introdução.

 Neste documento utilizaremos o sistema autor-data, de acordo com a ABNT -10520, onde a indicação da fonte deve ser feita "pelo sobrenome de cada autor ou pelo nome de cada entidade responsável até o primeiro sinal de pontuação, seguido(s) da data de publicação do documento e da(s) página(s) da citação" (ASSOCIAÇÃO BRASILEIRA DE NORMAS TÉCNICAS, 2002, p. 4), esse caso refere-se a citação direta, separadas por ponto e vírgula e entre parênteses. Veja os exemplos abaixo retirados da Associação Brasileira de Normas Técnicas - 10520 (2002, p. 4)

#### Exemplos:

No texto:

A chamada "pandectística havia sido a forma particular pela qual o direito romano fora integrado no século XIX na Alemanha em particular." (LOPES, 2000, p. 225).

Na lista de referências:

LOPES, José Reinaldo de Lima. **O direito na história**. São Paulo: Max Limonad, 2000.

No texto:

Bobbio (1995, p.30) com muita propriedade nos lembra, ao comentar esta situação, que os juristas medievais justificaram formalmente a validade do direito romano ponderando que este era o direito do Império Romano que tinha sido reconstituído por Carlos Magno com o nome de Sacro Império Romano.

Na lista de referências:

BOBBIO, Norberto. **O positivismo jurídico:** lições de filosofia do direito. São Paulo: Ícone, 1995.

No texto:

De fato, semelhante equacionamento do problema conteria o risco de se considerar a literatura meramente como uma fonte a mais de conteúdos já previamente disponíveis, em outros lugares, para a teologia (JOSSUA; METZ, 1976, p. 3).

Na lista de referências:

JOSSUA, Jean Pierre; METZ, Johann Baptist. Editorial: Teologia e Literatura. **Concilium**, Petrópolis, v. 115, n. 5, p. 2-5, 1976.

No texto:

Merriam e Caffarella (1991) observam que a localização de recursos tem um papel crucial no processo de aprendizagem autodirigida.

Na lista de referências:

MERRIAM, S.; CAFFARELLA, R. **Learning in adulthood**: a comprehensive guide. San Francisco: Jossey-Bass, 1991.

No texto:

"Comunidade tem que poder ser intercambiada em qualquer circunstância, sem quaisquer restrições estatais, pelas moedas dos outros Estados-membros." (COMISSÃO DAS COMUNIDADES EUROPÉIAS, 1992, p. 34).

Na lista de referências:

COMISSÂO DAS COMUNIDADES EUROPÉIAS. **A união européia**. Luxemburgo: Serviço das Publicações Oficiais das Comunidades Europeias, 1992.

No texto:

O mecanismo proposto para viabilizar esta concepção é o chamado Contrato de Gestão, que conduziria à captação de recursos privados como forma de reduzir os investimentos públicos no ensino superior (BRASIL, 1995).

Na lista de referências:

BRASIL. Ministério da Administração Federal e da Reforma do Estado. **Plano diretor da reforma do aparelho do estado**. Brasília, DF, 1995.

a) Nas obras sem indicação de autoria ou de responsabilidade deve-se citar pela primeira palavra do título logo depois utilize reticências, "seguida da data de publicação do documento e da(s) página(s) da citação, no caso de citação direta, separados por vírgula e entre parênteses." (ASSOCIAÇÃO BRASILEIRA DE NORMAS TÉCNICAS, 2003, p. 5). Veja os exemplos abaixo retirados da Associação Brasileira de Normas Técnicas - 10520 (2002, p. 5)

#### Exemplo:

No texto:

"As IES implementarão mecanismos democráticos, legítimos e transparentes de avaliação sistemática das suas atividade, levando em conta seus objetivos institucionais e seus compromissos para com a sociedade." (ANTEPROJETO..., 1987, p. 55)

Na lista e referências:

ANTEPROJETO de lei. **Estudos e debates**, Brasília, DF, n. 13. p.51-60, jan. 1987.

b) De acordo com a Associação Brasileira de Normas Técnicas - 10520 (2002, p. 5) "se o título iniciar por artigo (definido ou indefinido), ou monossilábico, este deve ser incluído na indicação da fonte." Veja os exemplos abaixo retirados da Associação Brasileira de Normas Técnicas - 10520 (2002, p. 5)

No texto:

E eles disseram "globalização", e soubemos que era assim que chamavam a ordem absurda em que o dinheiro é a única pátria à qual se servem e as fronteiras se diluem, não pela fraternidade mas pelo sangramento que engordam poderosos sem nacionalidade. (A FLOR..., 1995, p. 4)

Na lista de referências:

A FLOR Prometida. **Folha de S. Paulo**, São Paulo, p. 4, 2 abr. 1995.

No texto:

Em Nova Londrina (PR), as crianças são levadas às lavouras a partir dos 5 anos. (NOS CANAVIAIS..., 1995, p. 12).

Na lista de referências:

NOS CANAVIAIS, mutilação em vez de lazer e escola. **O Globo**, Rio de Janeiro, 16 jul. 1995. O País, p. 12.

#### 1.1 SEÇÃO SECUNDÁRIA

Segundo a Associação Brasileira de Normas Técnicas – 10520 (2002, p. 2) "as citações diretas, de até três linhas, devem estar entre aspas duplas".

A Associação Brasileira de Normas Técnicas - 10520 (2002, p. 2) determina que:

As citações diretas, no texto, com mais de três linhas, devem ser destacadas com recuo de 4 cm da margem esquerda, com letra menor que a do texto utilizado e sem aspas, No caso de documentos datilografados, deve-se observar apenas o recuo.

A UFJF disponibiliza todas as normas de Coleção ABNT através do link [www.ufjf.br/biblioteca](http://www.ufjf.br/biblioteca) ou [www.abntcolecao.com.br.](http://www.abntcolecao.com.br/)

#### **1.1.1 Seção terciária**

De acordo com Associação Brasileira de Normas Técnicas – 14724 (2011, p. 11)

[...] qualquer que seja o tipo de ilustração, sua identificação aparece na parte superior, precedida da palavra designativa (desenho, esquema, fluxograma, fotografia, gráfico, mapa, quadro, retrato, figura, imagem, entre outros), seguida de seu número de ordem na ocorrência no texto, em algarismos arábicos, travessão e do respectivo título. Após a ilustração, na parte inferior, indicar a fonte consultada (elemento obrigatório, mesmo que seja produção do próprio autor), legenda, notas e outras informações necessárias à sua compreensão (se houver). A ilustração deve ser citada no texto e inserida o mais próximo possível do trecho a que se refere.

As tabelas "devem ser citadas no texto, inseridas o mais próximo possível do trecho a que se referem e padronizadas conforme o Instituto Brasileiro de geografia e Estatística (IBGE)." (ASSOCIAÇÃO BRASILEIRA DE NORMAS TÉCNICAS, 2011, p. 11).

Segundo a NBR 10520 "as citações diretas, de até três linhas, devem estar entre aspas duplas" NBR10520 determina que:

A norma da ABNT que trata de citações é a NBR 10520 Exemplo: (REIS, 2013)

As tabelas "devem ser citadas no texto, inseridas o mais próximo possível do trecho a que se referem e padronizadas conforme o Instituto Brasileiro de Geografia e Estatística (IBGE)." ABNT NBR 14724

Alguns exemplos de figura, tabela, gráfico, serão apresentados abaixo para ilustrar como ficam no texto.

Figura 1 – Logotipo da UFJF

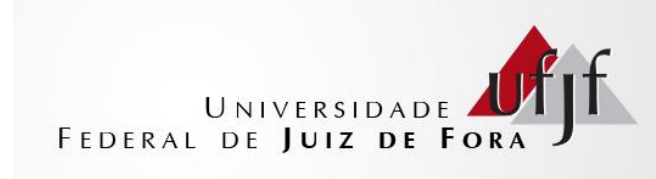

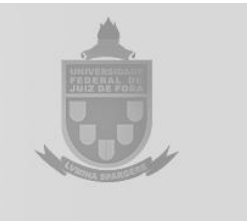

Fonte: Universidade Federal de Juiz de Fora, 2012

#### Tabela 1 – Composição dos recursos humanos do HU/UFJF

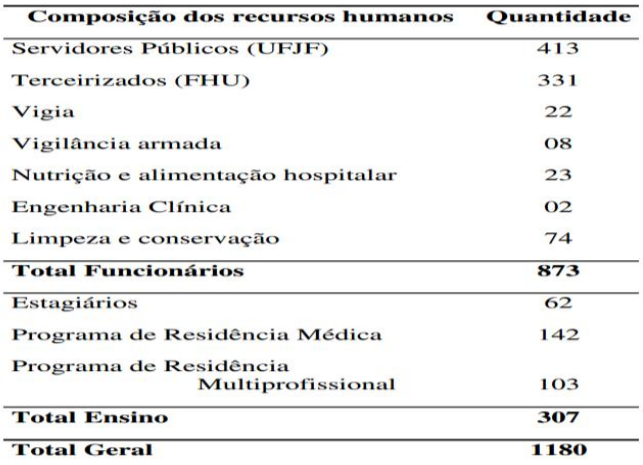

Fonte: Universidade Federal de Juiz de Fora, 2012

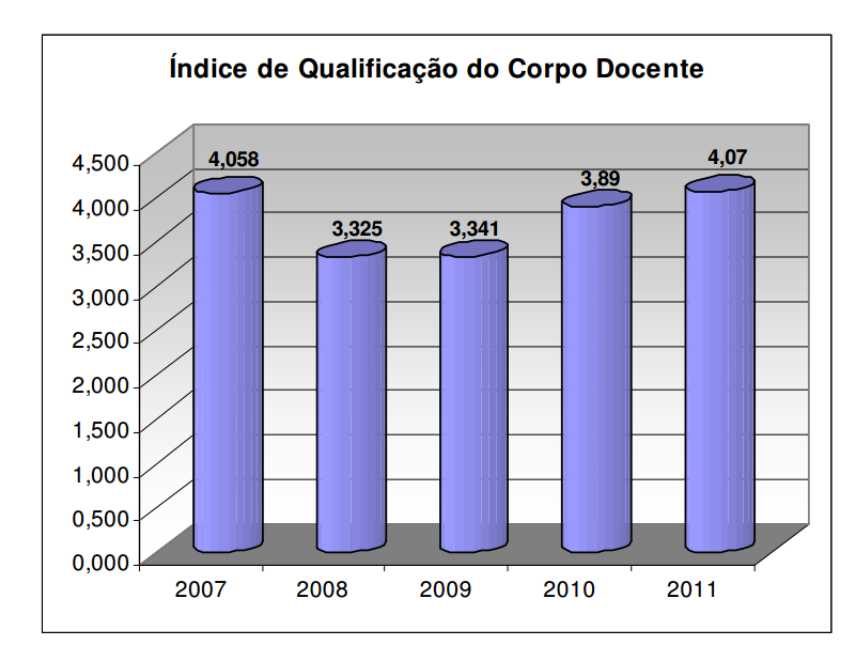

### Gráfico 1 – Índice de qualificação do corpo docente UFJF

Fonte: Universidade Federal de Juiz de Fora, 2012

| VAGAS DISPONIBILIZADAS PARA INGRESSO |       |       |       |       |  |
|--------------------------------------|-------|-------|-------|-------|--|
| 2007                                 | 2008  | 2009  | 2010  | 2011  |  |
| 2.126                                | 2.140 | 2.496 | 3.028 | 3.495 |  |

Quadro 1 - Ofertas de vagas para cursos presenciais na UFJF

Fonte: Universidade Federal de Juiz de Fora, 2012

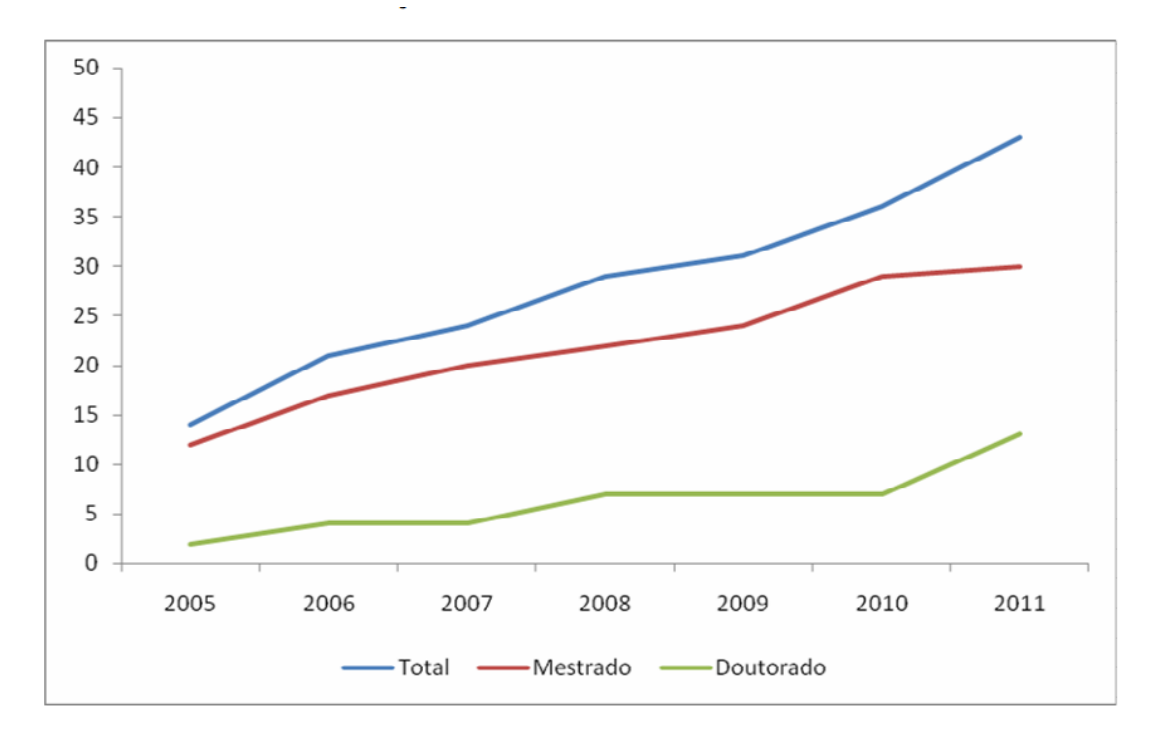

Gráfico 2 – UFJF: Evolução dos cursos de mestrado e doutorado (2005/2011)

Fonte: Universidade Federal de Juiz de Fora, 2012

Tabela 2 – Quantidade de bibliotecários na UFJF

| $E_{\alpha}$ $E_{\alpha}$ $E_{\alpha}$ $E_{\alpha}$ $E_{\alpha}$ $E_{\alpha}$ $E_{\alpha}$ $E_{\alpha}$ $E_{\alpha}$ $E_{\alpha}$ $E_{\alpha}$ $E_{\alpha}$ |  |  |  |  |  |  |
|----------------------------------------------------------------------------------------------------|--|--|--|--|--|--|

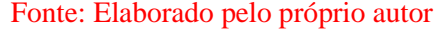

Equações e fórmulas – devem ser destacadas no texto e, se necessário, numeradas com algarismos arábicos entre parênteses, alinhados à direita. Na sequência normal do texto (NBR 14724 item 5.7) Exemplo:

 $X^2 + y^2 = z^2$ 

### **DESENVOLVIMENTO**

### **2 TÍTULO** (seção primária)

(Times 14, negrito, maiúsculo, centralizado, separado 02 espaço do texto)

**2.1 Seção** - Times New Roman 12, negrito, alinhado à esquerda, separado abaixo e acima 01 espaço vertical. (NBR 14724 item 5.2.2) (seção secundária)

Texto - Times New Roman 12, justificado, espaçamento 1,5.

Numeração das seções: Algarismos arábicos limita-se a numeração progressiva até a seção quinaria, o título das seções (primárias, secundárias, terciárias, quaternárias e quinarias) deve ser colocado após o indicativo da seção. O texto deve iniciar em outra linha (NBR 6024 item 4.1)

Alínea: os diversos assuntos que não possuam título próprio, dentro de uma mesma seção, devem ser subdivididos em alíneas (NBR 6024 item 4.2)

Exemplo:

- a) primeira;
- b) segunda;
- c) terceira.

Notas de rodapé: (notas explicativas) separadas do texto por um espaço simples e 5 cm da margem esquerda e fonte 11 (NBR 14724 item 5.2.1)

Citações com mais de 3 linhas, notas de Rodapé, paginação e legenda das ilustrações e tabelas - Times New Roman 11, espaçamento simples.

Citação: menção, no texto, de uma informação extraída de outra fonte (NBR 14724 item 3.7).

### **3 CONSIDERAÇÕES FINAIS**

As considerações finais são indispensáveis para dar finalização formal ao trabalho, onde devem ser destacados os principais aspectos e contribuições. Uma boa forma de concluir é apresentar um resumo do que era esperado, isto é, rever o objetivo geral e os específicos do estudo, ressaltando os pontos mais significativos da argumentação. É também imprescindível, para dissertações e teses, a indicação de problemas dignos de estudos futuros.

ATENÇÃO: nunca introduza assunto novo na conclusão. Evite usar citações, uma vez que neste momento o autor deve apresentar suas próprias impressões acerca de todo o trabalho efetuado. Não use também argumentações, próprias ou de outros autores, que devem estar contidas no capítulo de conceitos e revisão de literatura ou na discussão dos resultados.

Identificar possíveis limitações da pesquisa, decorrentes da metodologia ou outro acontecimento considerados entraves para um melhor andamento do trabalho.

Indicar prováveis oportunidades de trabalhos futuros, surgidos ao longo da investigação, os quais não puderam ser esclarecidos ou não faziam parte do escopo do trabalho.

# **REFERÊNCIAS**

Características

Relação de todas as obras citadas; Arranjadas em ordem alfabética; Texto alinhado à esquerda; Espaçamento simples e separadas entre si por um espaço simples. Orientações para elaboração de referências: NBR 6023

ALVES, Rubem. **Filosofia da ciência**: introdução ao jogo e suas regras. 10. ed. São Paulo: Brasiliense, 1987.

ANDER-EGG, Ezequiel. **Introducción a las técnicas de investigación social**: para trabajadores sociales. 7. ed. Buenos Aires: Humanitas, 1978.

ARANHA, Maria Lúcia de Arruda; MARTINS, Maria Helena Pires. **Filosofando**: introdução à filosofia. 3. ed. rev. São Paulo: Moderna, 2003.

BEST, J.W. **Como investigar em educación**. 2. ed. Madri: Ediciones Morata, 1972.

BUNGE, Mário. **La investigación científica**: su estrategia y su filosofia. 2.ed. Barcelona: Ariel,1989.

CERVO, Amado Luiz; BERVIAN, Pedro Alcino. **Metodologia científica**. 4. ed. São Paulo: Makron Books, 1996.

# **GLOSSÁRIO**

### **(elemento opcional em ordem alfabética)**

Glossário (elemento opcional): relação de palavras ou expressões técnicas de uso restrito ou de sentido obscuro, utilizadas no texto, acompanhadas das respectivas definições (NBR 14724 item 3.20 e 4.2.3.2)

Exemplo:

Deslocamento: Peso da água deslocada por um navio flutuando em águas tranquilas.

Duplo fundo: Robusto fundo interior no fundo da carena.

# **APÊNDICE A - .....**

### **(elemento opcional – feito por você)**

Apêndice (elemento opcional): texto ou documento elaborado pelo autor, a fim de complementar sua argumentação, sem prejuízo da unidade nuclear do trabalho (NBR 14724 item 3.4).

Deve ser precedido da palavra APÊNDICE, identificado por letras maiúsculas consecutivas, travessão e pelo respectivo título. Utilizam-se letras maiúsculas dobradas, na identificação dos anexos, quando esgotadas as letras do alfabeto (ABNT 14724 item 4.2.3.3).

Paginação: havendo apêndice e anexo, as suas folhas ou páginas devem ser numeradas de maneira contínua e sua paginação deve dar seguimento à do texto principal trabalho (NBR 14724 item 5.3).

#### EXEMPLO:

**APENDICE A- Avaliação numérica de células inflamatórias**

### **ANEXO A - ...**

#### **(elemento opcional – de terceiros)**

Anexo (elemento opcional): texto ou documento não elaborado pelo autor, que serve de fundamentação, comprovação e ilustração (NBR 14724 item 3.3).

Deve ser precedido da palavra ANEXO, identificado por letras maiúsculas consecutivas, travessão e pelo respectivo título. Utilizam-se letras maiúsculas dobradas, na identificação dos anexos, quando esgotadas as letras do alfabeto (NBR 14724 item 4.2.3.4).

EXEMPLO: **ANEXO A – Representação gráfica da contagem de células inflamatórias presentes nas caudas em regeneração - Grupos de controle I (Temperatura)**

# **ÍNDICE (elemento opcional)**

Índice (elemento opcional): lista de palavras ou frases, ordenadas segundo determinado critério, que localiza e remete para as informações contidas no texto (NBR 14724 item 3.22 e 4.2.3.5).

Elaborado conforme a (NBR 6034).